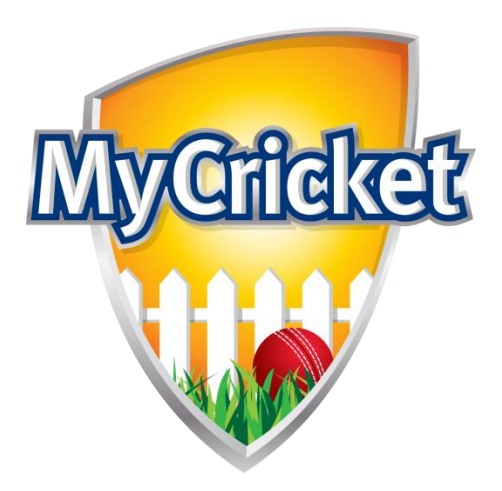

# MyCricket

## Online Registration Form Customisation

(Build Custom Person/Registration Fields)

Brett Holliday

Cricket NSW

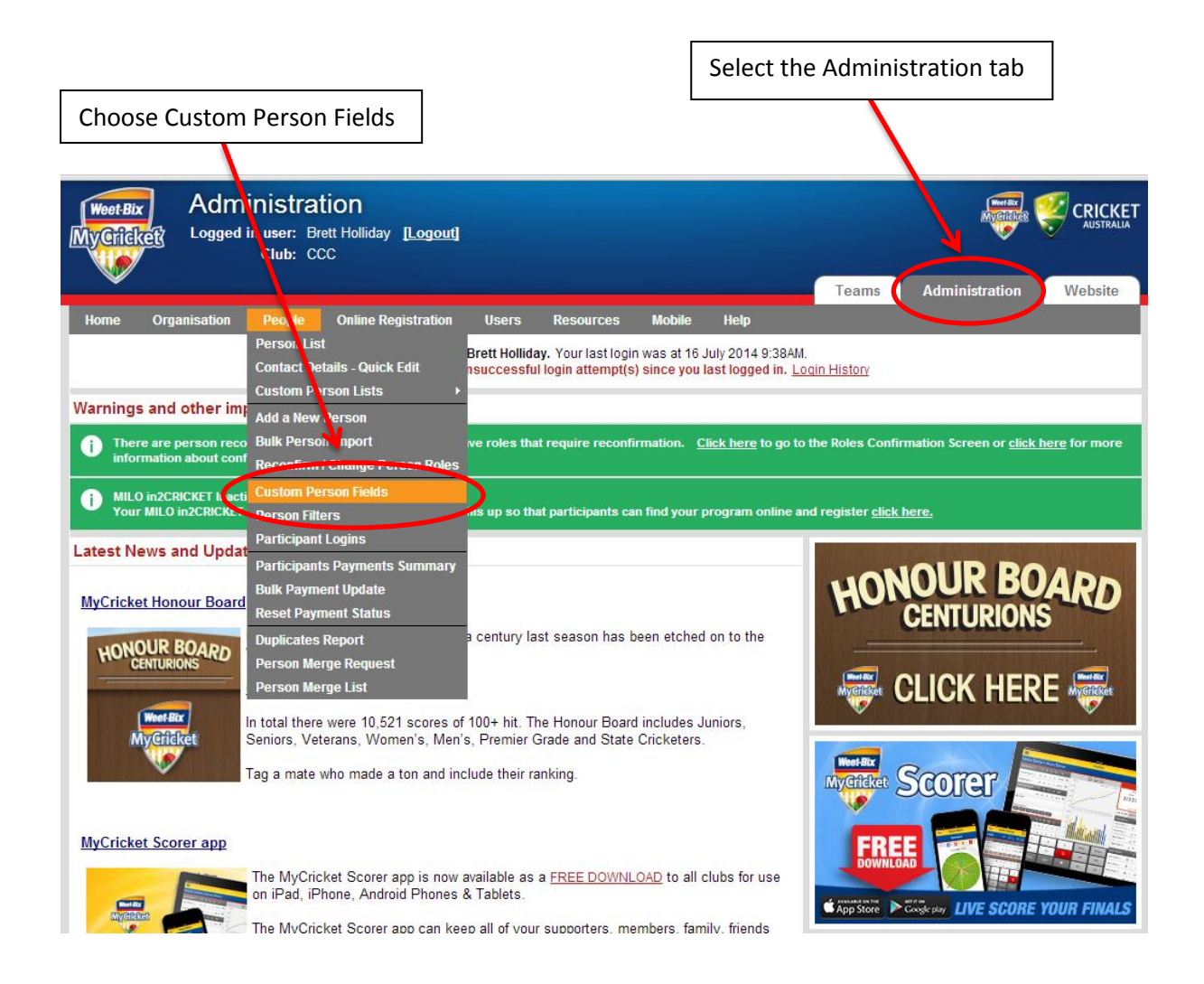

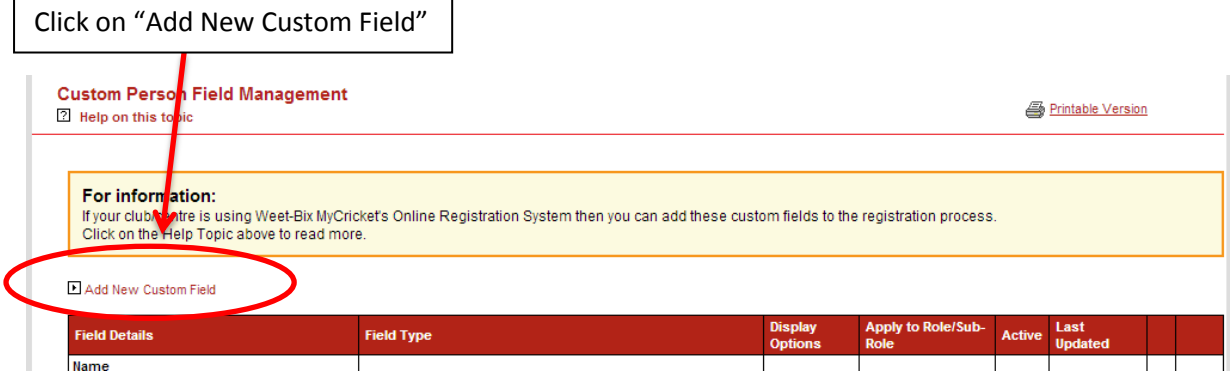

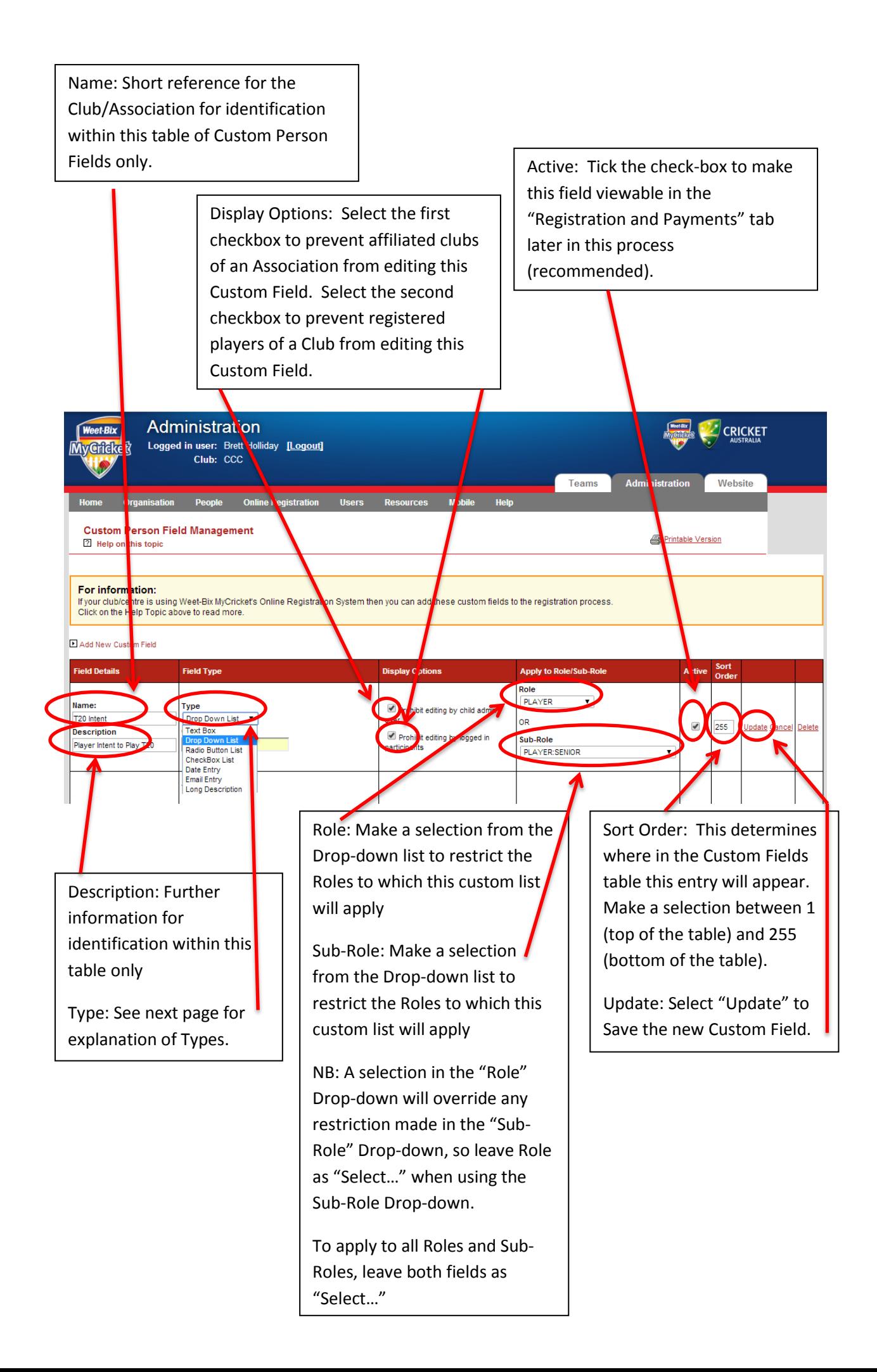

#### **Custom Field Types**

- Text Box free text will be able to be entered for the field (a max of 1000 characters will be able to be entered) - eg Free text e
- Drop Down List a single choice will be able to be selected from a list of options  $\left| \cdot \right|$ presented as a dropdown list - eg
- Radio Button List a single choice will be able to be selected from a list of options presented as a radio buttons - eg  $\bullet$  Choice 1<sup>C</sup> Choice 2
- Check Box List multiple choices will be able to be selected from a list of options presented as a dropdown list - eg  $\Box$  Option 1 Option 2
- Date Field a date, in the form of 'dd/mm/yyyy', can be entered eg  $\Box$  31/12/2008
- Email Field email address/es can be entered into the field, with multiple email addresses separated by a semi-colon (;) –
- Long Description free text can be entered for the field over multiple lines

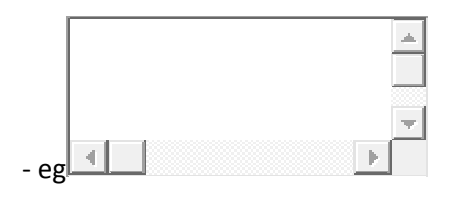

Once the Field Type has been selected, the Options field behind will be revealed. Separate additional options by use of a comma, as demonstrated in the example below

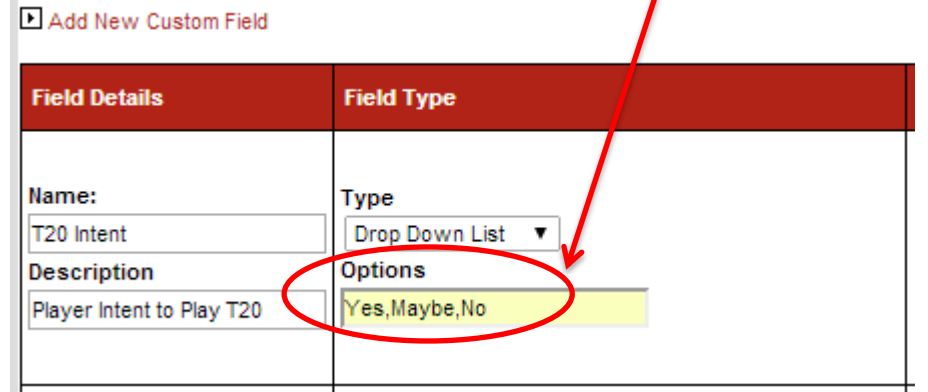

Once all fields have been actioned, click Update.

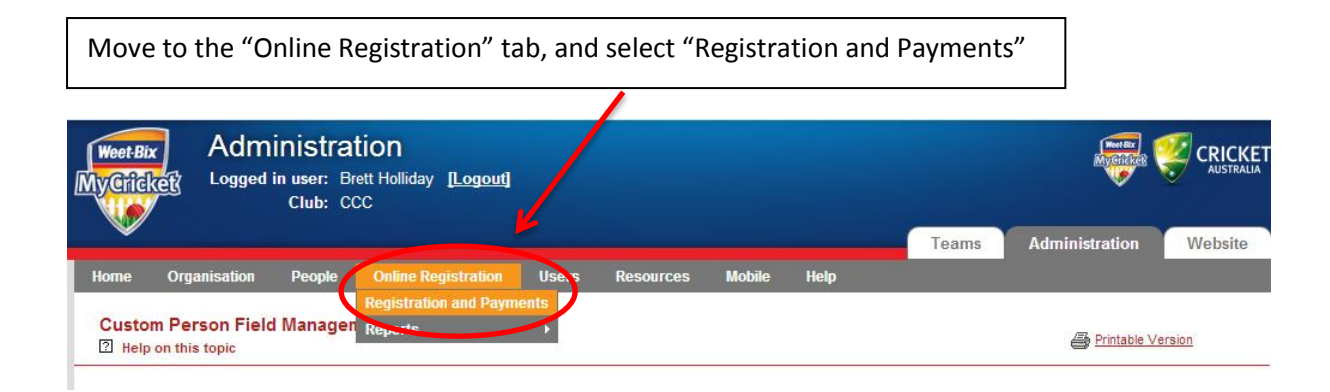

### Move to the bottom of the page that loads to find "Registration Forms"

Registration Forms You have activated online registration forms

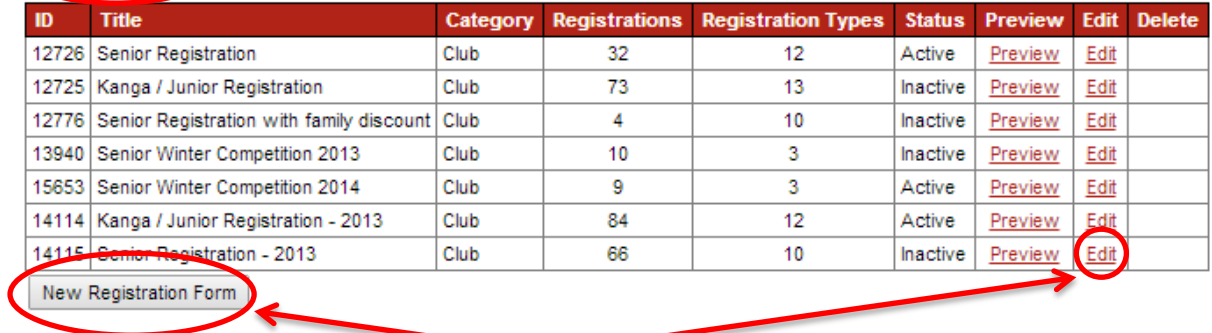

Click "Edit" to add Custom Fields to an existing Registration Type, or "New Registration Form" to add Custom Fields to a new Registration Type.

Move down the page to "Form Fields" and Select "Additional Fields"

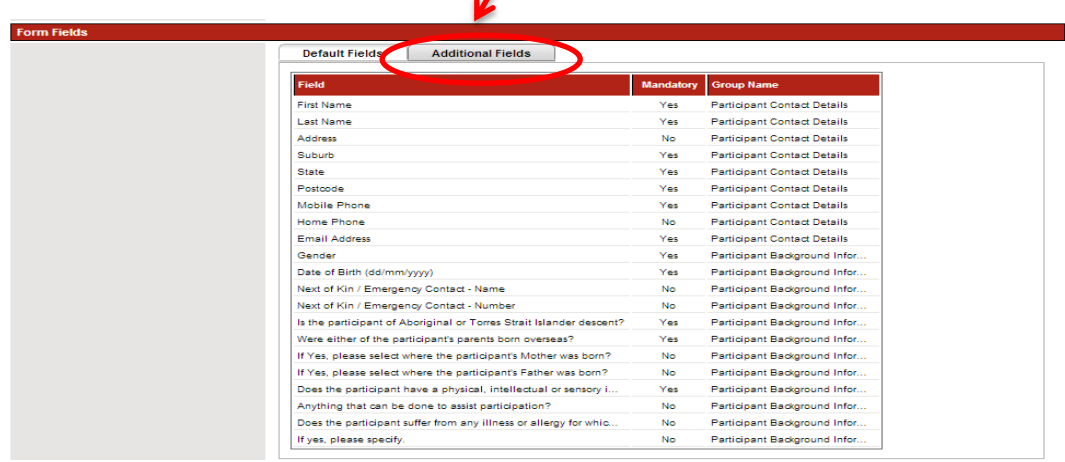

Move down to the "Advanced Field Properties" section, and click "Edit" on the newly created Custom Field.

 $\overline{\bullet}$ 

Player Intent to play T20

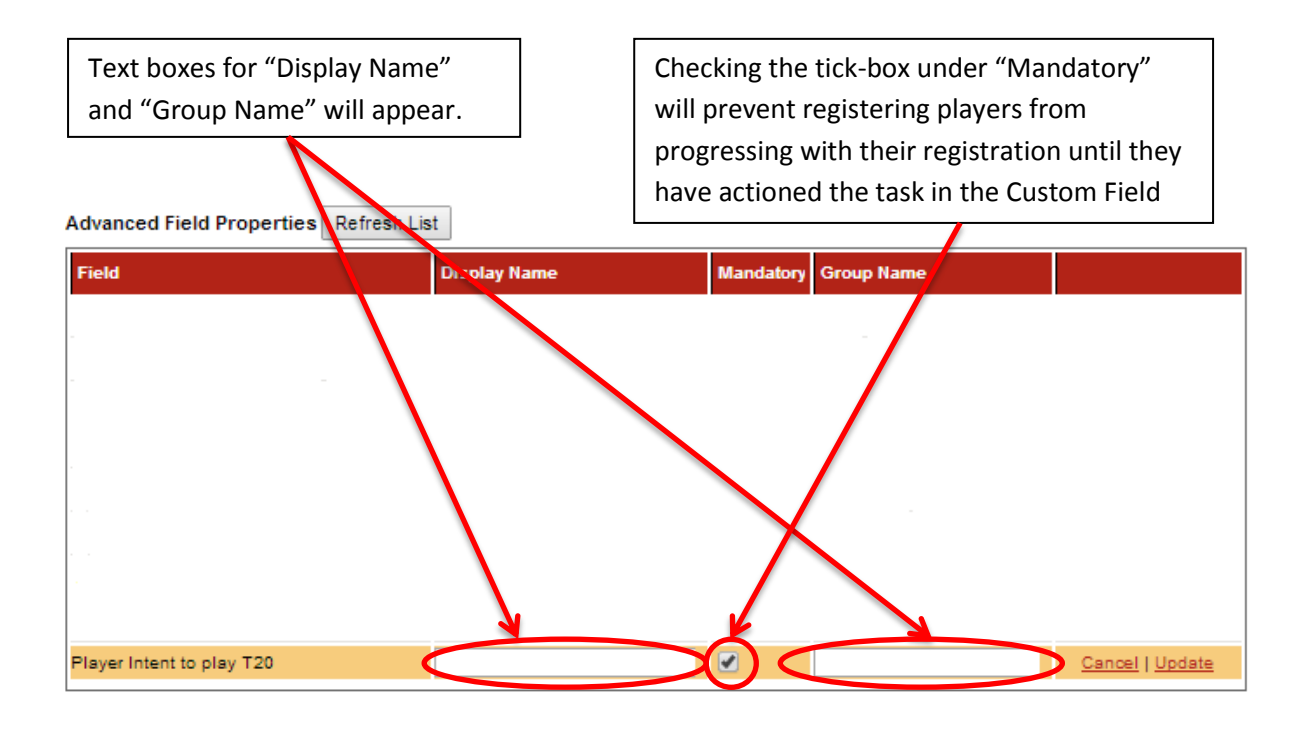

Enter in the "Display Name" text box the text required to appear in the online registration process.

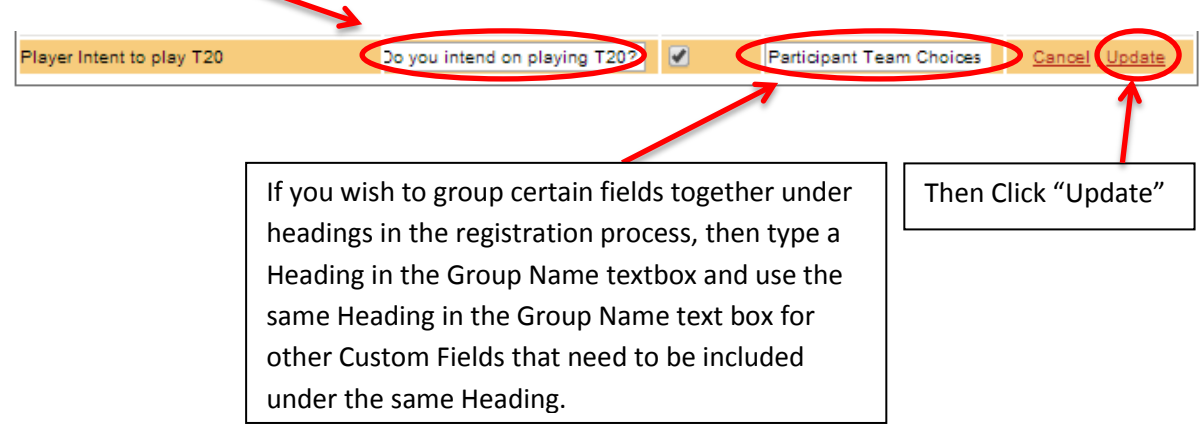

Enter the text that is required to appear in the online registration process in the "Display Name" text box

Advanced Field Properties Refresh List

Field

**Display Name** 

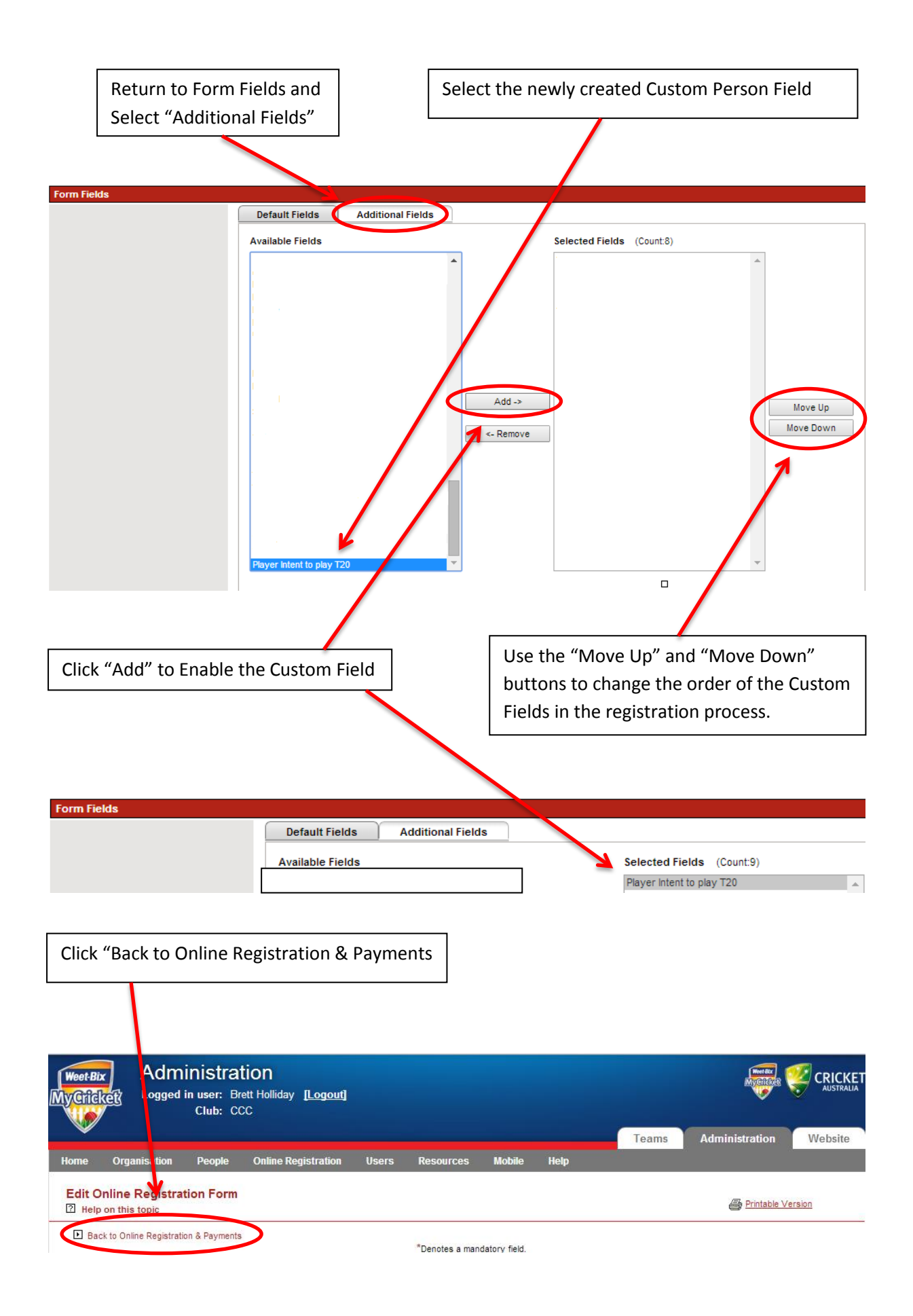

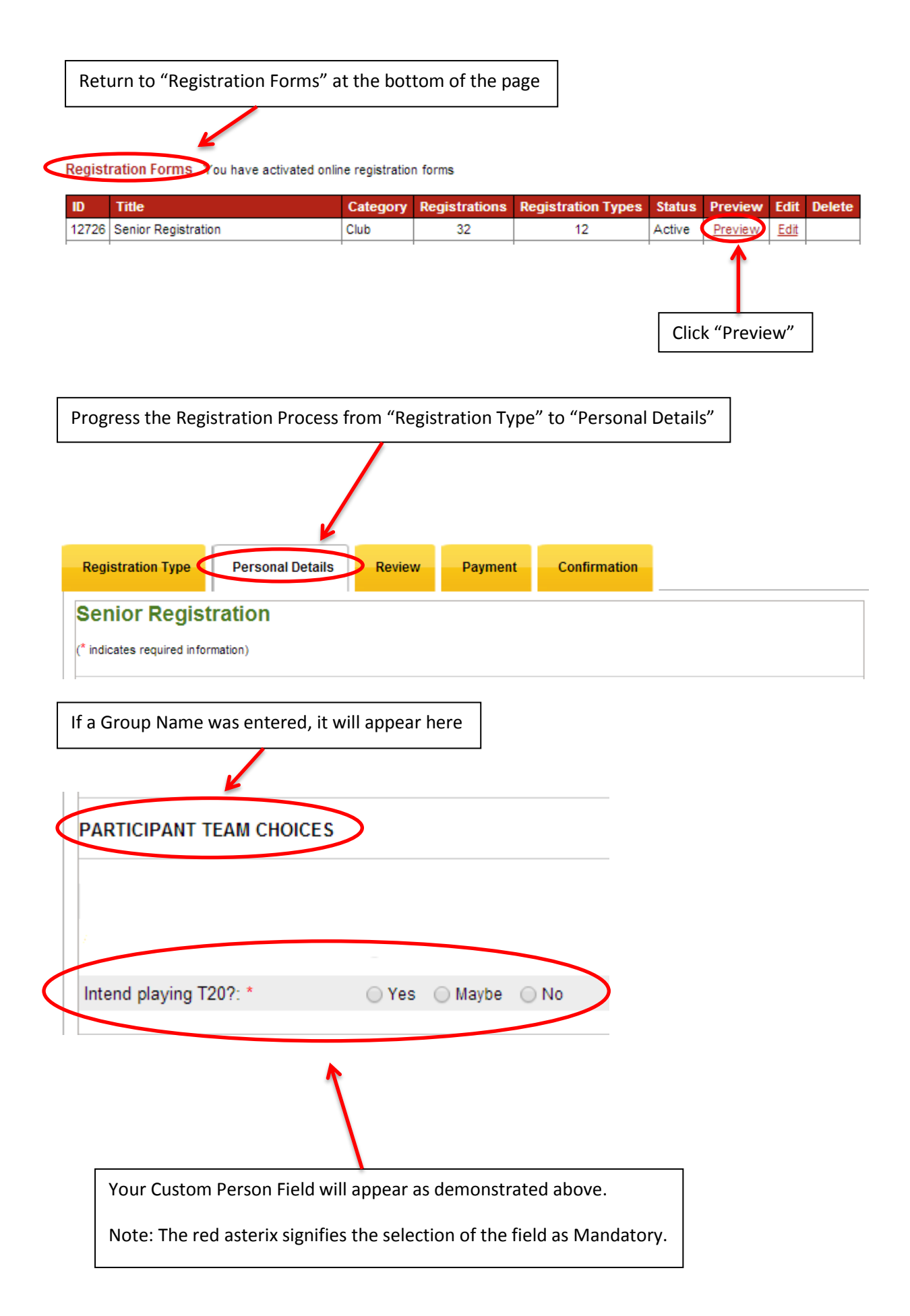